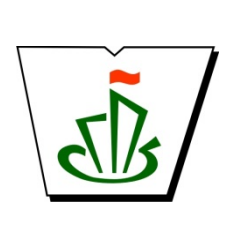

**МИНИСТЕРСТВО ОБРАЗОВАНИЯ И НАУКИ РЕСПУБЛИКИ КОМИ ГОСУДАРСТВЕННОЕ ПРОФЕССИОНАЛЬНОЕ ОБРАЗОВАТЕЛЬНОЕ УЧРЕЖДЕНИЕ «СЫКТЫВКАРСКИЙ ГУМАНИТАРНО-ПЕДАГОГИЧЕСКИЙ КОЛЛЕДЖ имени И.А. КУРАТОВА»**

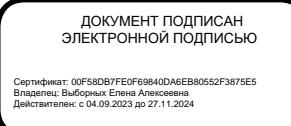

**УТВЕРЖДАЮ** Директор ГПОУ «СГПК» \_\_\_\_\_\_\_\_\_\_\_\_\_\_\_\_ Е.А. Выборных «7» декабря 2023 г.

# **ПРОГРАММА ГОСУДАРСТВЕННОЙ ИТОГОВОЙ АТТЕСТАЦИИ**

**Для студентов, обучающихся по профессии**

## **54.01.20 Графический дизайнер**

**Сыктывкар 2023**  Программа государственной итоговой аттестации разработана на основе

*-ПРОГРАММНЫЕ ИЗДАНИЯ»* «УЧЕБНО-ПРОГРАММНЫЕ ИЗДАНИЯ» *«УЧЕБНО*

#### Федерального государственного образовательного стандарта среднего профессионального образования по профессии

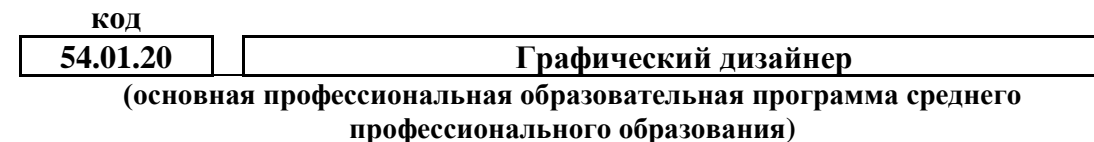

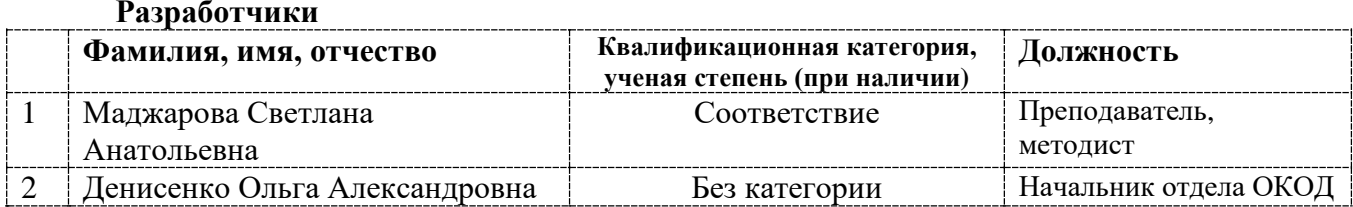

1 ноября 2023

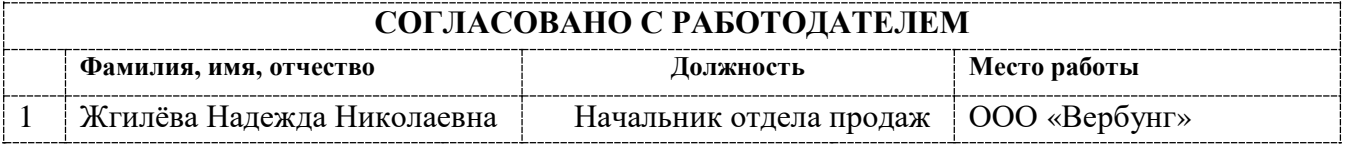

*Работодатель Н.Н. Жгилёва*

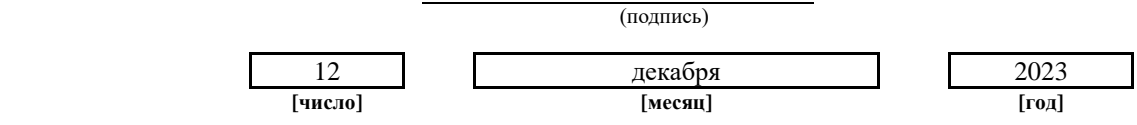

**Утверждена**

Педагогическим советом ГПОУ «СГПК»

Протокол № 7 от «17» ноября 2023 г.

 *Председатель Педагогического совета* \_\_\_\_\_\_\_\_\_\_\_\_\_\_\_ *Е.А. Выборных*

**Рассмотрена** Методическим советом ГПОУ «СГПК»

Протокол № 1 от «17» ноября 2023 г.

*Председатель Методического совета* \_\_\_\_\_\_\_\_\_\_\_\_\_\_ *О.А. Денисенко*

## **Содержание**

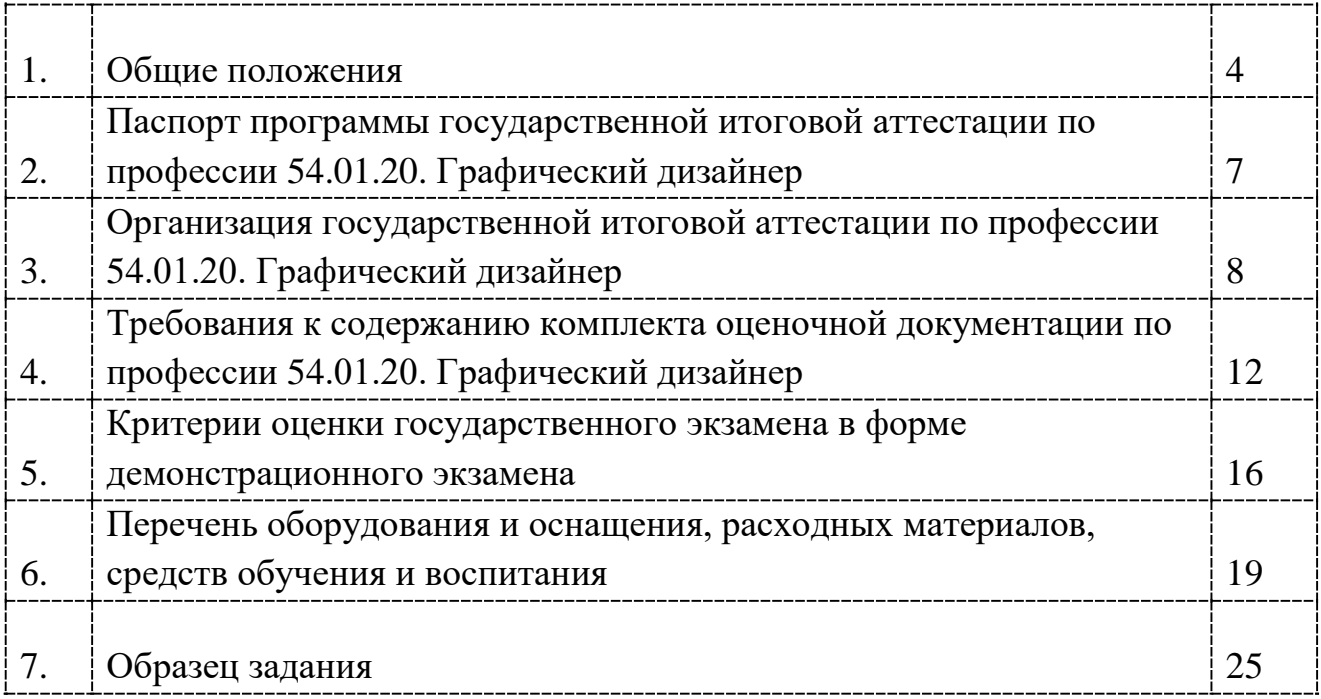

#### **1. ОБЩИЕ ПОЛОЖЕНИЯ**

Программа государственной итоговой аттестации определяет порядок проведения государственной итоговой аттестации (далее ГИА) по профессии 54.01.20. Графический дизайнер в Государственном профессиональном образовательном учреждении «Сыктывкарский гуманитарно-педагогический колледж имени И.А. Куратова» (далее ГПОУ «СГПК»).

Государственная итоговая аттестация по основной профессиональной образовательной программе СПО по специальности является обязательной процедурой и представляет собой форму оценки степени и уровня освоения обучающимися образовательной программы.

Государственная итоговая аттестация проводится в целях определения:

соответствия результатов освоения выпускниками основной профессиональной образовательной программы требованиям федерального государственного образовательного стандарта среднего профессионального образования по профессии 54.01.20. Графический дизайнер;

− степени готовности выпускников к самостоятельному осуществлению видов профессиональной деятельности в соответствии с требованиями требованиям федерального государственного образовательного стандарта среднего профессионального образования по профессии 54.01.20. Графический дизайнер.

Требования ФГОС СПО по профессии 54.01.20. Графический дизайнер к результатам освоения основной профессиональной образовательной программы по профессии 54.01.20. Графический дизайнер.

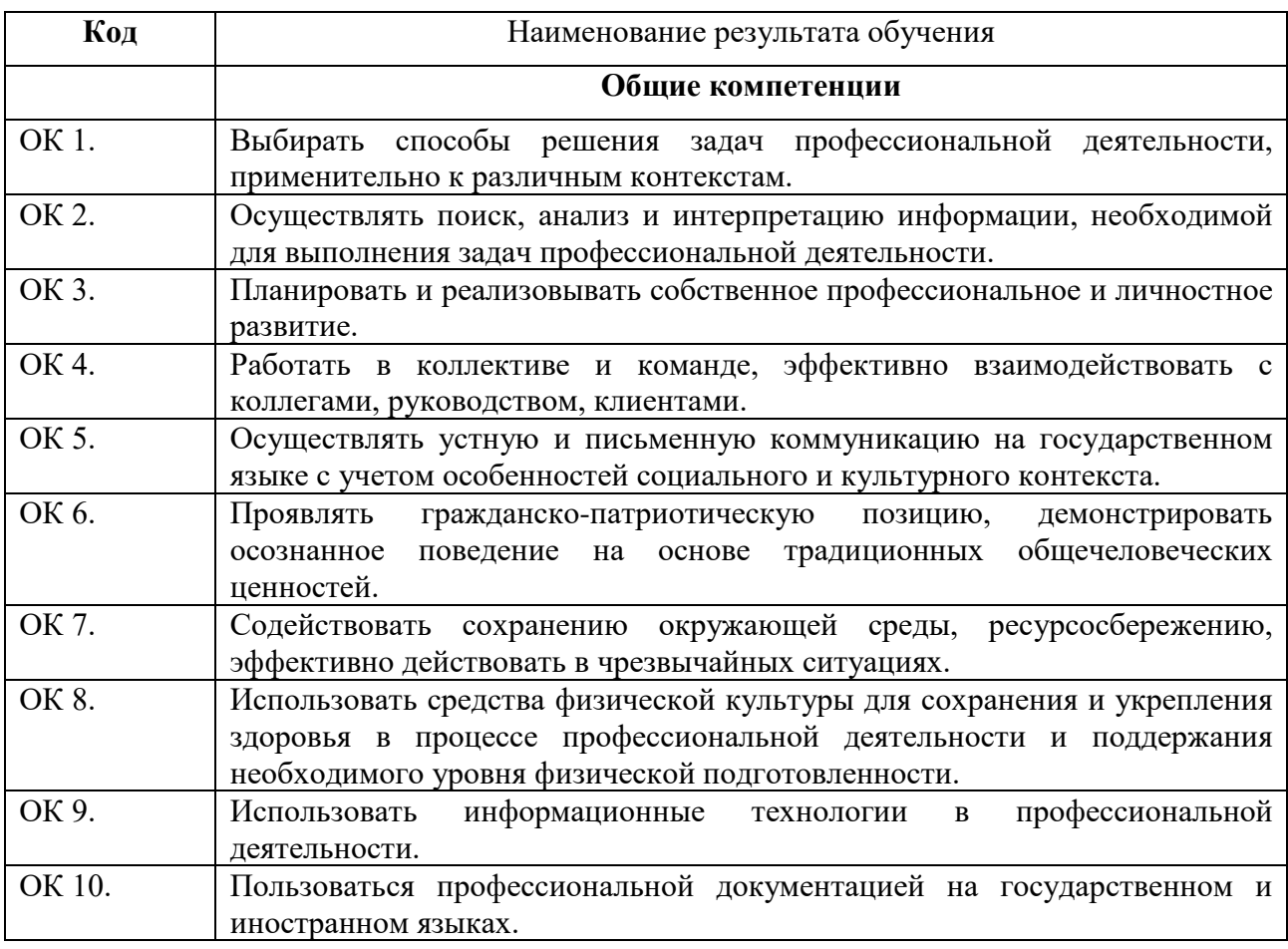

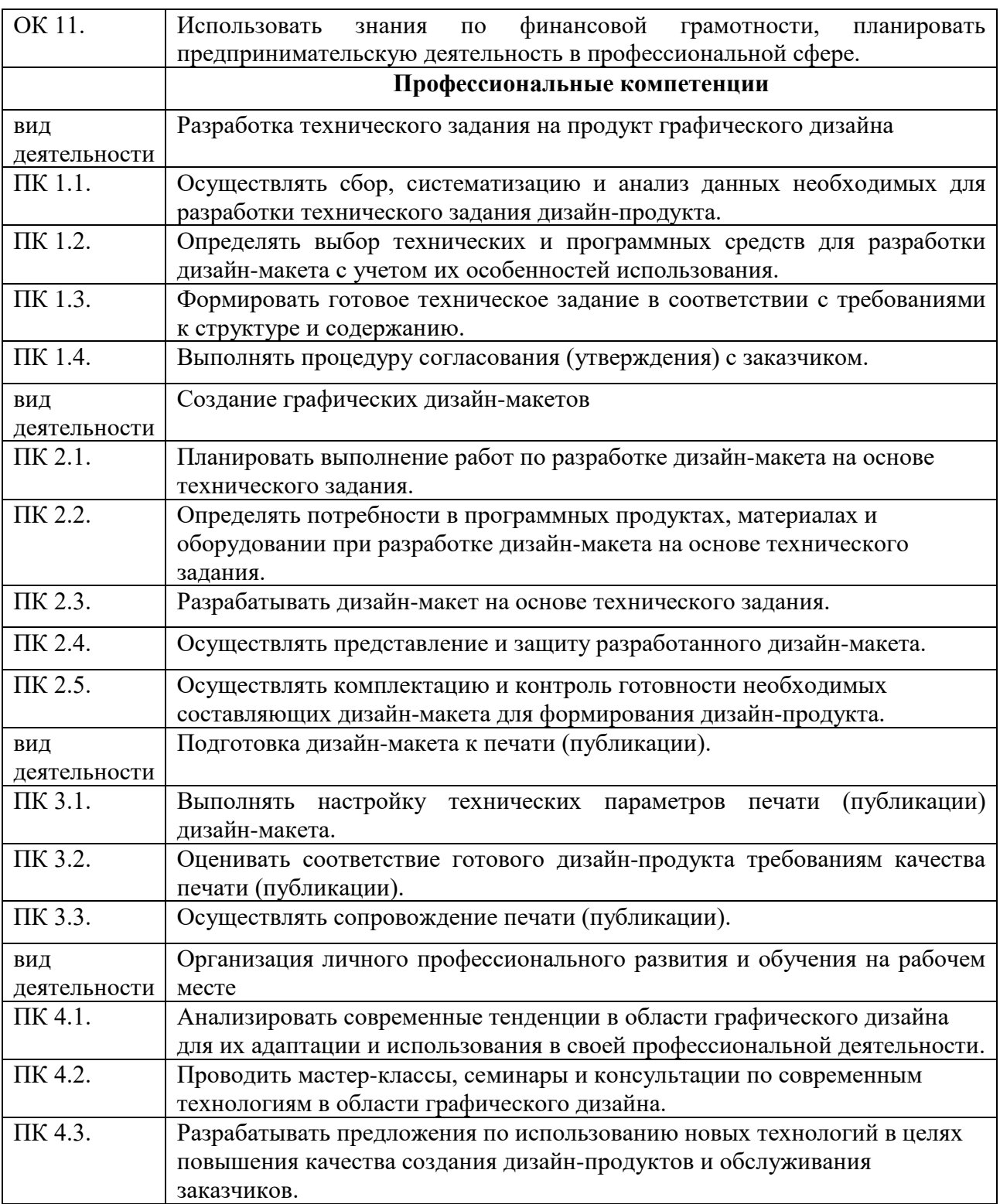

Итоговая аттестация проводится на основе принципов объективности и независимости оценки качества подготовки обучающихся.

Программа ГИА разработана в соответствии с:

1) Федеральным законом от 29.12.2012 № 273-ФЗ «Об образовании в Российской Федерации»;

2) Порядком проведения государственной итоговой аттестации по образовательным программам среднего профессионального образования, утвержденный Приказом Министерства Просвещения Российской Федерации от 8 ноября 2021 года № 800;

3) Порядком организации и осуществления образовательной деятельности по образовательным программам среднего профессионального образования, утвержденный Приказом Министерства Просвещения Российской Федерации от 24 августа 2022 № 762;

4) Федеральным государственным образовательным стандартом среднего профессионального образования по профессии 54.01.20 Графический дизайнер, приказом Министерства образования и науки Российской Федерации от 9 декабря 2016 г. N 1543;

5) Комплектом оценочной документации демонстрационного экзамена Банка оценочных материалов;

6) Положением о порядке проведения государственной итоговой аттестации по программам подготовки специалистов среднего звена в ГПОУ «СГПК».

Программа государственной итоговой аттестации является частью основной профессиональной образовательной программы по специальности 54.01.20. Графический дизайнер.

Программа государственной итоговой аттестации доводится до сведения студентов, не позднее чем за шесть месяцев до начала государственной итоговой аттестации.

#### **2. ПАСПОРТ ПРОГРАММЫ ГОСУДАРСТВЕННОЙ ИТОГОВОЙ АТТЕСТАЦИИ ПО ПРОФЕССИИ 54.01.20 ГРАФИЧЕСКИЙ ДИЗАЙНЕР**

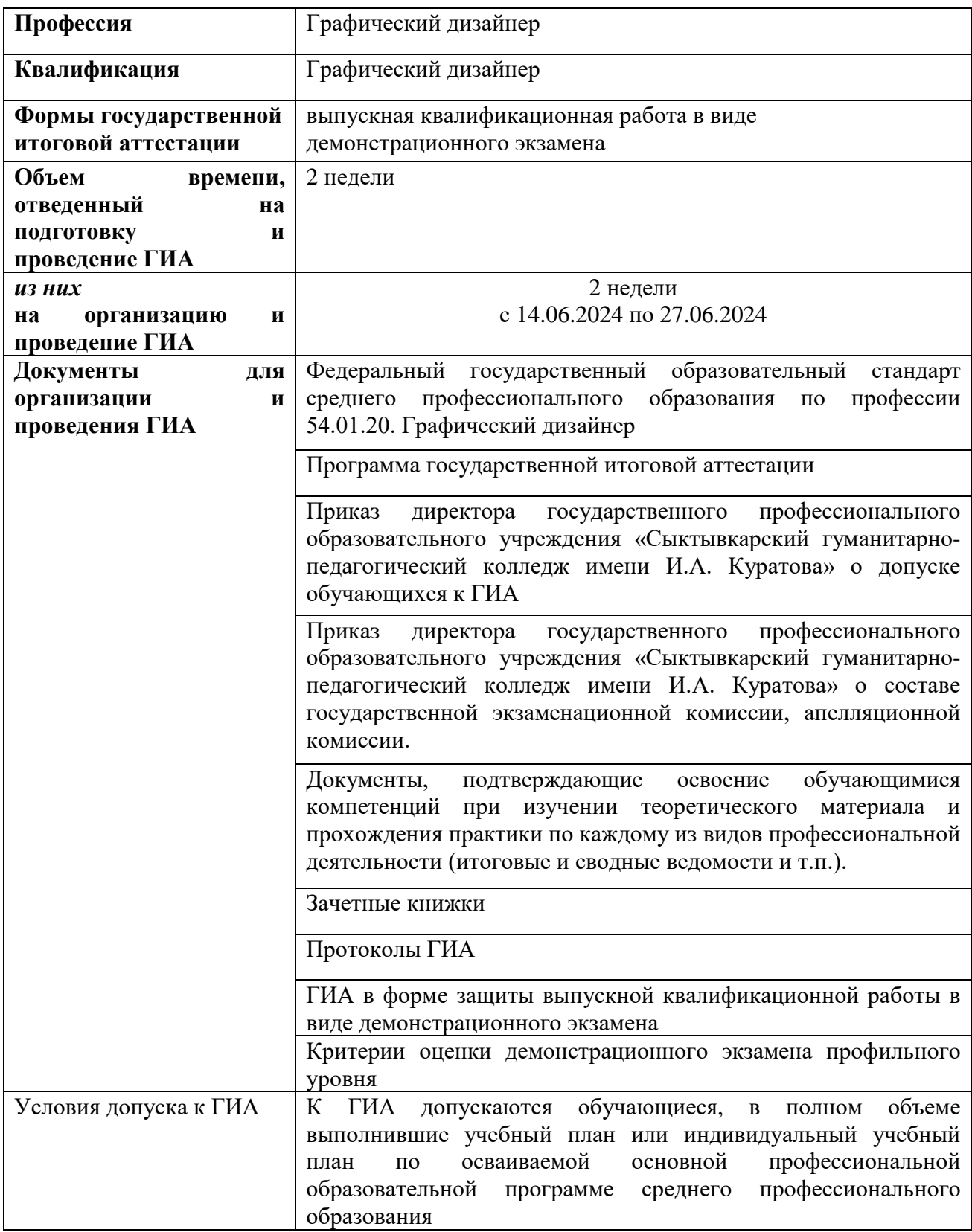

#### **3. ОРГАНИЗАЦИЯ ГОСУДАРСТВЕННОЙ ИТОГОВОЙ АТТЕСТАЦИИ ПО ПРОФЕССИИ 54.01.20 ГРАФИЧЕСКИЙ ДИЗАЙНЕР**

3.1. Государственная итоговая аттестация по специальности 54.01.20 Графический дизайнер проводится в форме демонстрационного экзамена. Комплект оценочной документации разработан на основе требований к результатам освоения образовательной программы 54.01.20 Графический дизайнер, установленных в соответствии с ФГОС СПО.

Демонстрационный экзамен направлен на определение уровня освоения выпускником материала, предусмотренного образовательной программой, и степени сформированности профессиональных умений и навыков путем проведения независимой экспертной оценки выполненных выпускником практических заданий в условиях реальных или смоделированных производственных процессов.

3.2. Демонстрационный экзамен проводится с использованием комплекта оценочной документации, включеннойобразовательной организацией в программу ГИА.

3.3. Задания демонстрационного экзамена доводятся до главного эксперта в день, предшествующий дню начала демонстрационного экзамена.

3.4. Образовательная организация обеспечивает необходимые технические условия для обеспечения заданиями во время демонстрационного экзамена обучающихся, членов государственной экзаменационной комиссии, членов экспертной группы.

3.5. Демонстрационный экзамен проводится в Центре проведения демонстрационного экзамена, представляющем собой площадку, оборудованную и оснащенную в соответствии с комплектом оценочной документации.

3.6. Обучающиеся проходят демонстрационный экзамен в составе экзаменационных групп.

3.7. Образовательная организация знакомит с планом проведения демонстрационного экзамена обучающихся, сдающих демонстрационный экзамен, и лиц, обеспечивающих проведение демонстрационного экзамена, в срок не позднее чем за 5 рабочих дней до даты проведения экзамена.

3.8. Не позднее чем за один рабочий день до даты проведения демонстрационного экзамена главным экспертом проводится проверка готовности Центра проведения демонстрационного экзамена в присутствии членов экспертной группы, обучающихся, а также технического эксперта, назначаемого организацией, на территории которой расположен Центр проведения демонстрационного экзамена, ответственного за соблюдение установленных норм и правил охраны трудаи техники безопасности.

Главным экспертом осуществляется осмотр Центра проведения демонстрационного экзамена, распределение обязанностей между членами экспертной группы по оценке выполнения заданий демонстрационного экзамена, а также распределение рабочих мест между обучающимися с использованием способа случайной выборки. Результаты распределения обязанностей между членами экспертной группы и распределения рабочих мест между обучающимися фиксируются главным экспертом в соответствующих протоколах.

Обучающиеся знакомятся со своими рабочими местами, под руководством главного эксперта также повторно знакомятся с планом проведения демонстрационного экзамена,

условиями оказания первичной медицинской помощи в Центре проведения демонстрационного экзамена. Факт ознакомления отражается главным экспертом в протоколераспределения рабочих мест.

3.9. Допуск обучающихся в Центр проведения демонстрационного экзамена осуществляется главным экспертомна основании документов, удостоверяющих личность.

Допуск выпускников к выполнению заданий осуществляется при условии обязательного их ознакомления с требованиями охраны труда и производственной безопасности.

3.10. Продолжительность демонстрационного экзамена зависит от вида аттестации, уровня демонстрационного экзамена. В 2024 году ГИА предусмотрена инвариантная часть по профильному уровню подготовки.

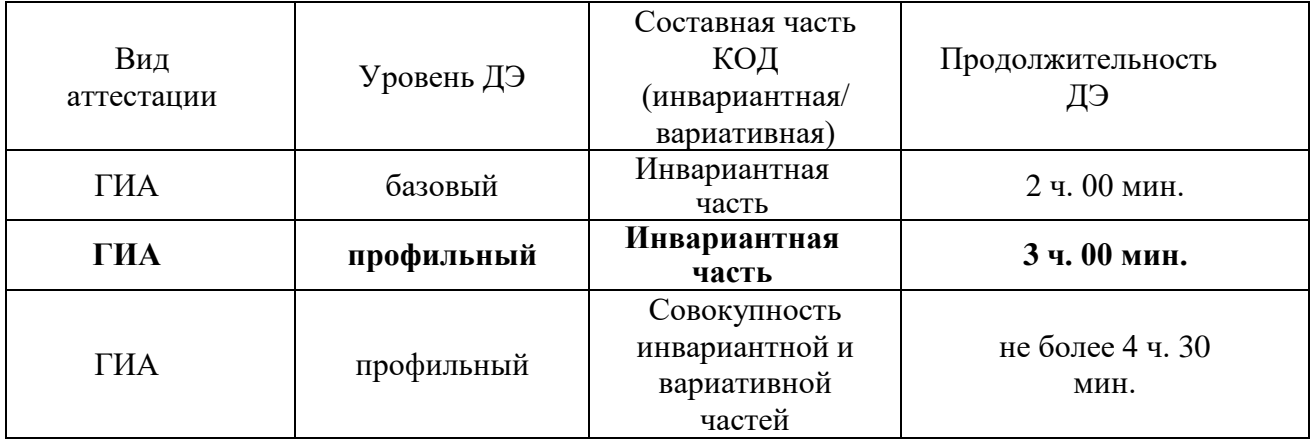

3.11. Во время демонстрационного экзамена выпускники вправе:

- − пользоваться оборудованием центра проведения экзамена, необходимыми материалами, средствами обучения и воспитания в соответствии с требованиями комплекта оценочной документации, задания демонстрационного экзамена;
- − получать разъяснения технического эксперта по вопросам безопасной и бесперебойной эксплуатации оборудования центра проведения экзамена;
- − получить копию задания демонстрационного экзамена на бумажном носителе;
- − во время демонстрационного экзамена выпускники обязаны:
- − не пользоваться и не иметь при себе средства связи, носители информации, средства ее передачи и хранения, если это прямо не предусмотрено комплектом оценочной документации;
- − использовать только средства обучения и воспитания, разрешенные комплектом оценочной документации;
- − не взаимодействовать с другими выпускниками, экспертами, иными лицами, находящимися в центре проведения экзамена, если это не предусмотрено комплектом оценочной документации и заданием демонстрационного экзамена.

Выпускники могут иметь при себе лекарственные средства и питание, прием которых осуществляется в специально отведенном для этого помещении согласно плану проведения демонстрационного экзамена за пределами центра проведения экзамена.

3.12 В соответствии с планом проведения демонстрационного экзамена главный эксперт ознакамливает выпускников с заданиями, передает им копии заданий демонстрационного экзамена.

После того, как все выпускники, привлеченные к проведению демонстрационного экзамена, займут свои рабочие места в соответствии с требованиями охраны труда и производственной безопасности, главный эксперт объявляет о начале демонстрационного экзамена.

Явка выпускника, его рабочее место, время начала и завершения выполнения задания демонстрационного экзамена фиксируются главным экспертом в протоколе проведения демонстрационного экзамена.

3.13. За нарушение требований при проведении демонстрационного экзамена выпускник удаляется из центра проведения экзамена и составляется акт об удалении. Результаты ГИА. выпускника, удаленного из центра проведения экзамена, аннулируются ГЭК, и такой выпускник признается ГЭК не прошедшим ГИА по неуважительной причине.

3.14. Главный эксперт сообщает выпускникам о течении времени выполнения задания демонстрационного экзамена каждые 60 минут, а также за 30 и 5 минут до окончания времени выполнения задания.

После объявления главным экспертом окончания времени выполнения заданий выпускники прекращают любые действия по выполнению заданий демонстрационного экзамена.

Выпускник по собственному желанию может завершить выполнение задания досрочно, уведомив об этом главного эксперта.

3.15. Результаты выполнения выпускниками заданий демонстрационного экзамена подлежат фиксации экспертами экспертной группы в соответствии с требованиями комплекта оценочной документации и задания демонстрационного экзамена.

Процедура оценивания результатов осуществляется членами экспертной группы в соответствии с требованиями комплекта оценочной документации.

Оригинал протокола проведения демонстрационного экзамена передается на хранение в ГПОУ «СГПК» в составе архивных документов.

3.16. В случае досрочного завершения демонстрационного экзамена выпускником по независящим от него причинам результаты ГИА оцениваются по фактически выполненной работе, или по заявлению выпускника ГЭК принимается решение об аннулировании результатов ГИА, а выпускник признается ГЭК не прошедшим ГИА по уважительной причине.

3.17. Выпускникам, не прошедшим ГИА по уважительной причине, в том числе не явившимся по уважительной причине для прохождения одного из аттестационных испытаний, предусмотренных формой ГИА (далее - выпускники, не прошедшие ГИА по уважительной причине), предоставляется возможность пройти ГИА, в том числе не пройденное аттестационное испытание (при его наличии), без отчисления из образовательной организации.

Дополнительные заседания ГЭК организуются в установленные ГПОУ «СГПК» сроки, но не позднее четырех месяцев после подачи заявления выпускником, не прошедшим ГИА по уважительной причине.

3.18. Выпускники, не прошедшие ГИА по неуважительной причине, в том числе не явившиеся для прохождения ГИА без уважительных причин (далее - выпускники, не прошедшие ГИА по неуважительной причине) и выпускники, получившие на ГИА неудовлетворительные результаты, отчисляются из образовательной организации и

10

проходят ГИА не ранее чем через шесть месяцев после прохождения ГИА впервые.

Для прохождения ГИА выпускники, не прошедшие ГИА по неуважительной причине, и выпускники, получившие на ГИА неудовлетворительные результаты, восстанавливаются в ГПОУ «СГПК» на период времени, установленный образовательной организацией самостоятельно, но не менее предусмотренного календарным учебным графиком для прохождения ГИА соответствующей образовательной программы среднего профессионального образования.

3.19. Выпускники, не прошедшие ГИА и выпускники, получившие на ГИА неудовлетворительные результаты, могут быть допущены ГПОУ «СГПК» для повторного участия в ГИА не более двух раз.

3.20. По результатам ГИА выпускник имеет право подать в апелляционную комиссию письменную апелляцию о нарушении, по его мнению, Порядка и (или) несогласии с результатами ГИА (далее - апелляция).

Апелляция подается лично выпускником или родителями (законными представителями) несовершеннолетнего выпускника в апелляционную комиссию ГПОУ «СГПК».

Апелляция о нарушении Порядка подается непосредственно в день проведения ГИА, в том числе до выхода из центра проведения экзамена.

Апелляция о несогласии с результатами ГИА подается не позднее следующего рабочего дня после объявления результатов ГИА.

Рассмотрение апелляции не является пересдачей ГИА.

### **4. ТРЕБОВАНИЯ К СОДЕРЖАНИЮ КОМПЛЕКТА ОЦЕНОЧНОЙ ДОКУМЕНТАЦИИ ПО ПРОФЕССИИ 54.01.20. ГРАФИЧЕСКИЙ ДИЗАЙНЕР.**

Единое базовое ядро содержания комплекта оценочной документации (далее – КОД) (таблица № 1) сформировано на основе вида профессиональной деятельности в соответствии с ФГОС СПО и является общей содержательной основой заданий демонстрационного экзамена. Единое базовое ядро содержания комплекта оценочной документации – общая (сквозная) часть единого комплекта оценочной документации, относящаяся ко всем видам аттестации вне зависимости от уровня демонстрационного экзамена.

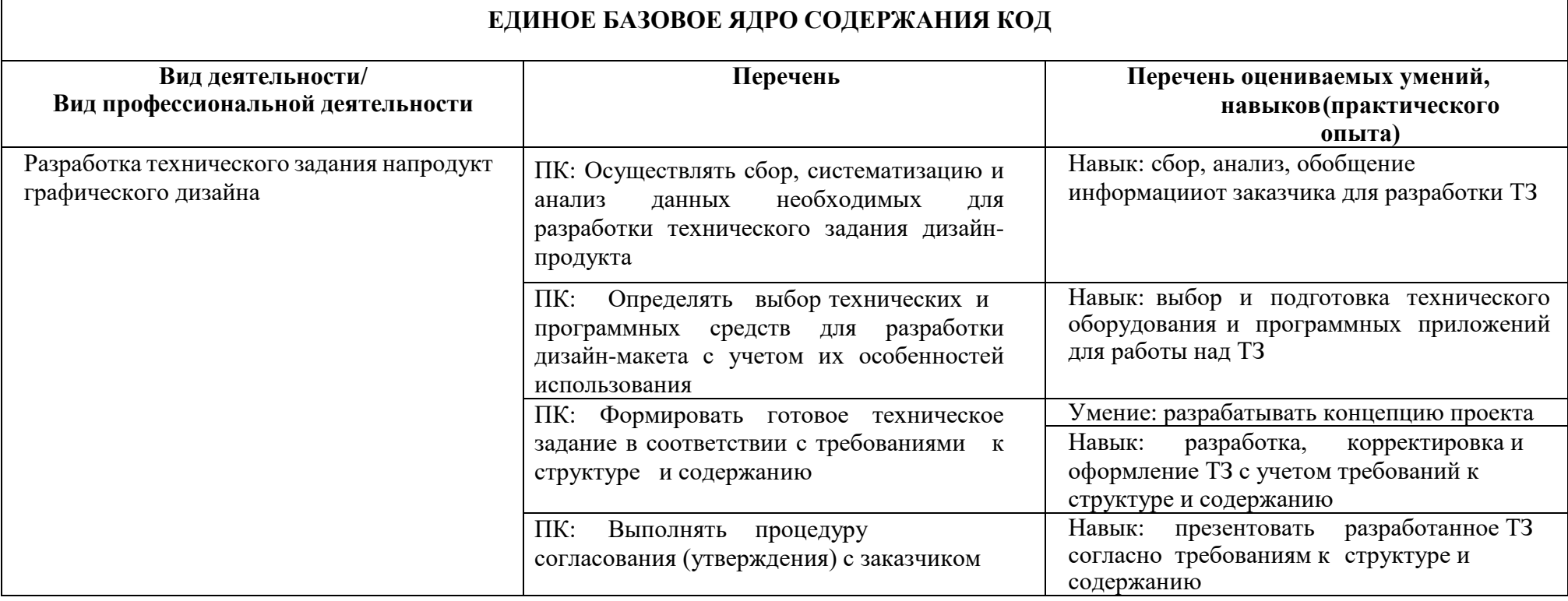

Содержательная структура комплекта оценочной документации представлена в таблице № 2.

Используемые сокращения

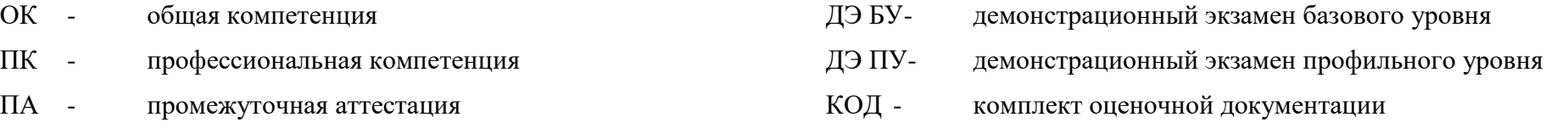

- ТЗ техническое задание
- ГИА государственная итоговая аттестация
- ДЭ демонстрационный экзамен

ДЭ БУ- демонстрационный экзамен базового уровня

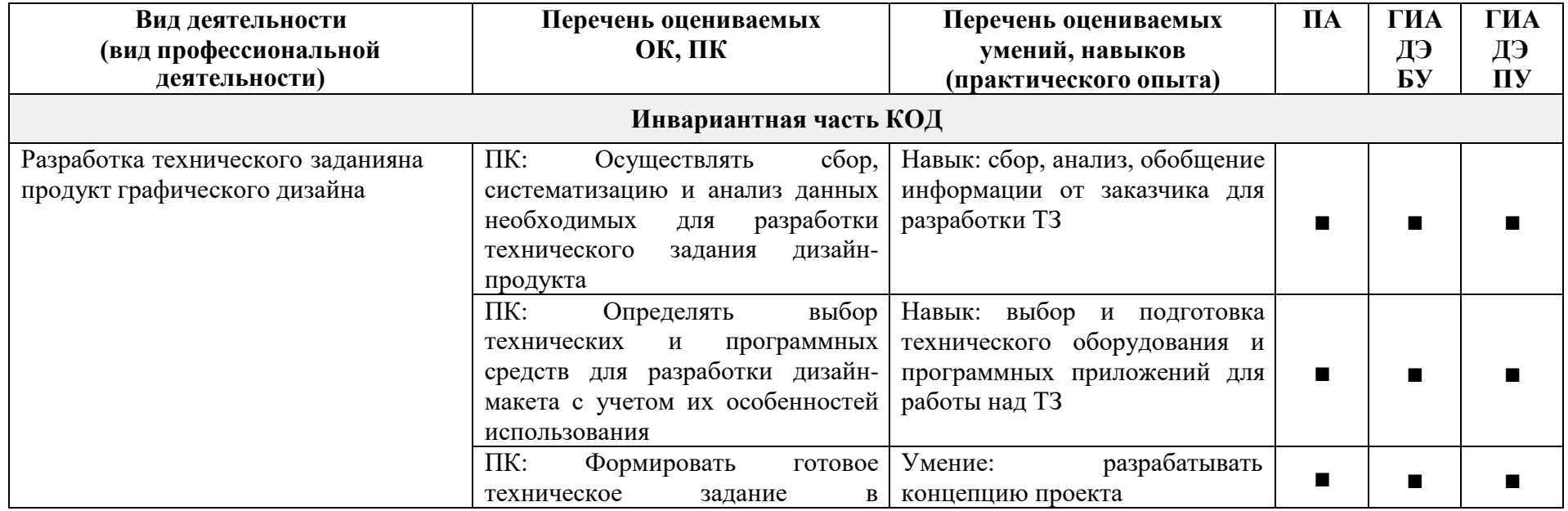

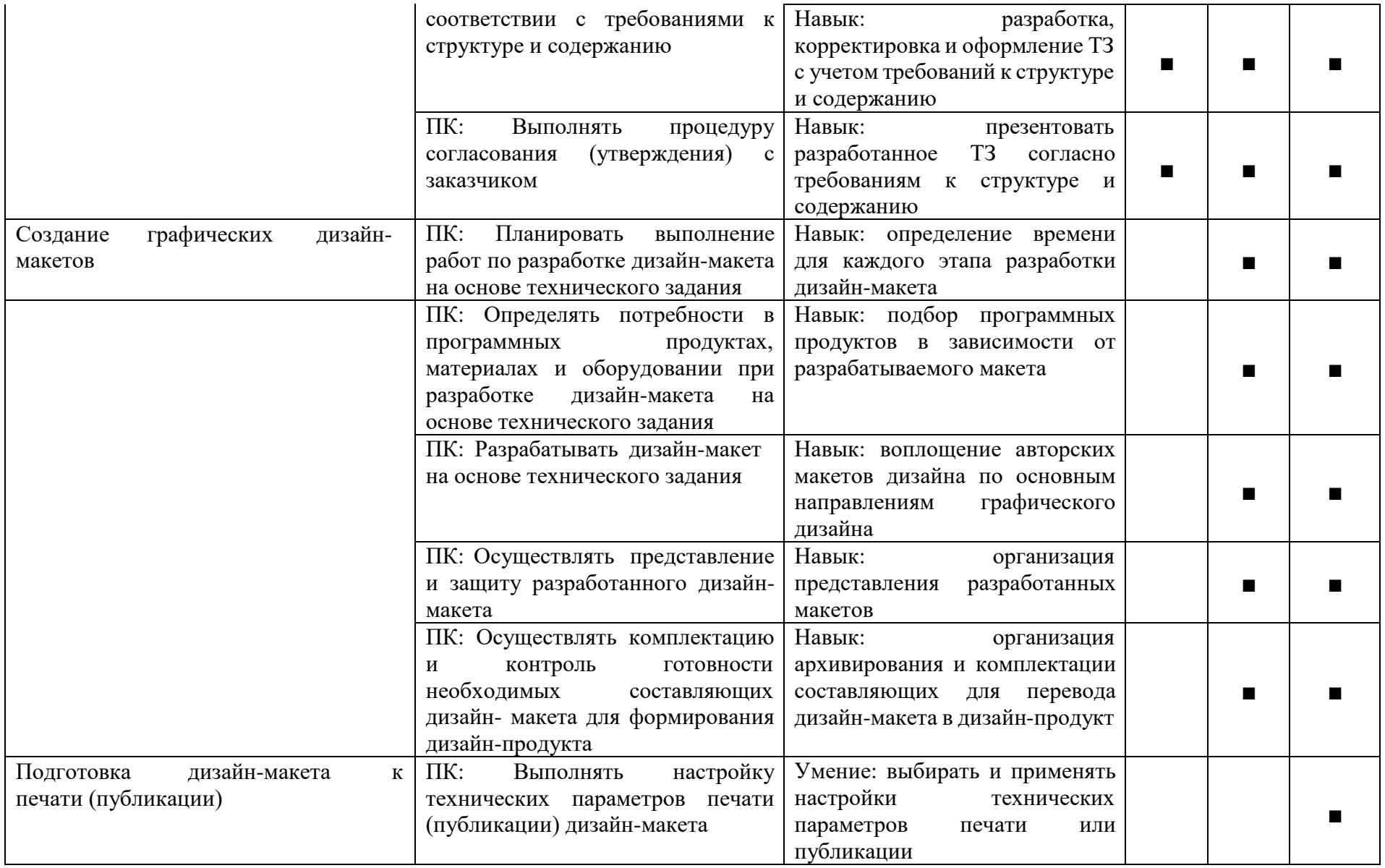

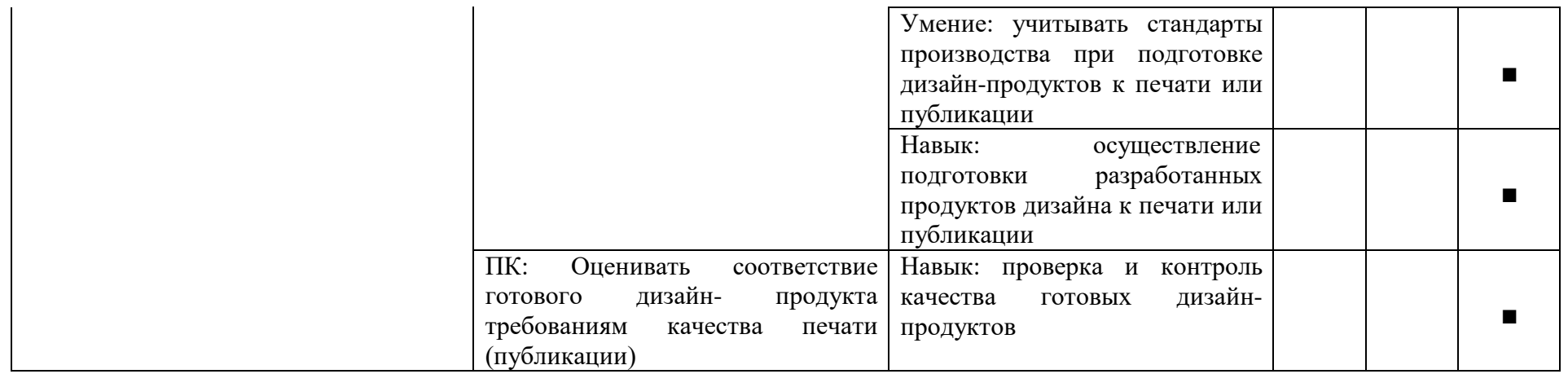

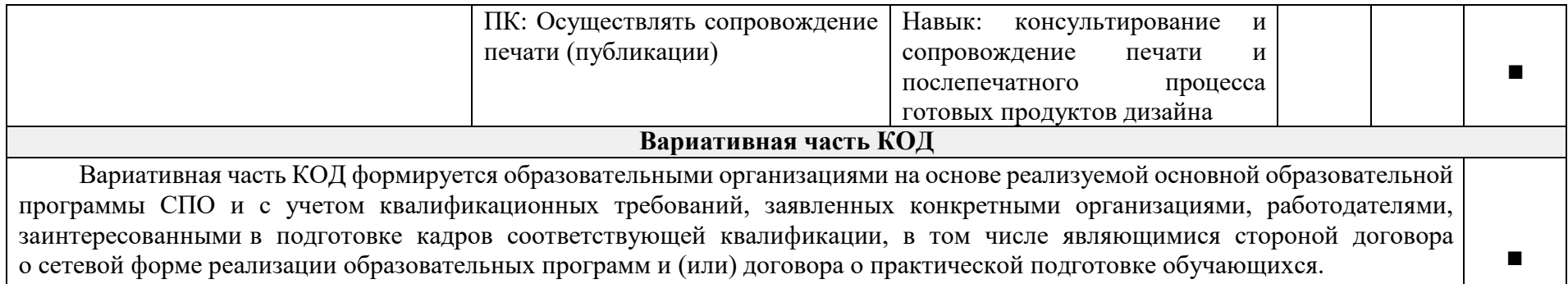

## **5. КРИТЕРИИ ОЦЕНКИ ГОСУДАРСТВЕННОГО ЭКЗАМЕНА В ФОРМЕ ДЕМОНСТРАЦИОННОГО ЭКЗАМЕНА**

**Требования к оцениванию.** Распределение значений максимальных баллов (таблица № 3) зависит от вида аттестации, уровня ДЭ, составляющей части ДЭ.

Таблица № 3

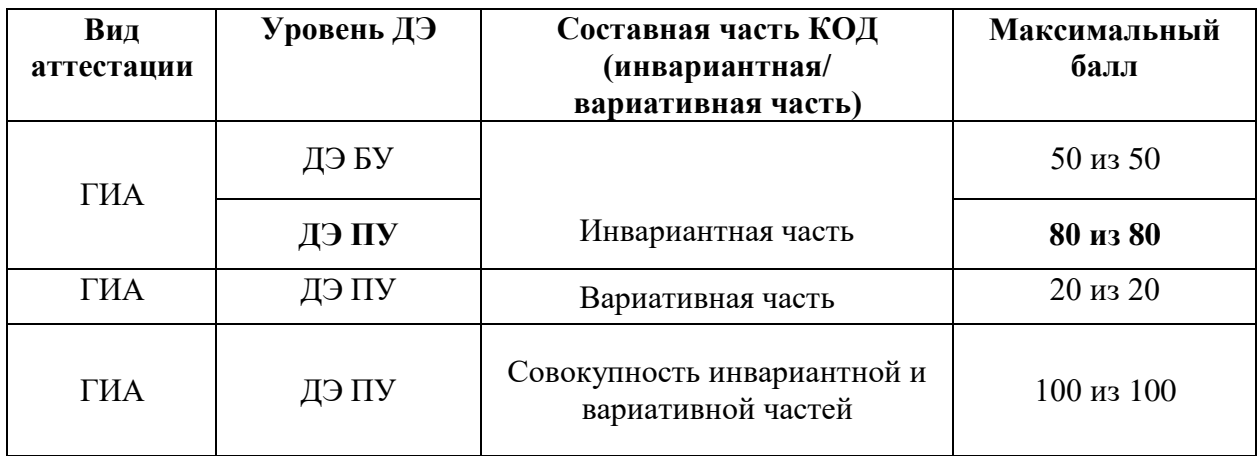

Распределение баллов по критериям оценивания для ДЭ ПУ (инвариантная часть КОД) в рамках ГИА представлена в таблице № 4.

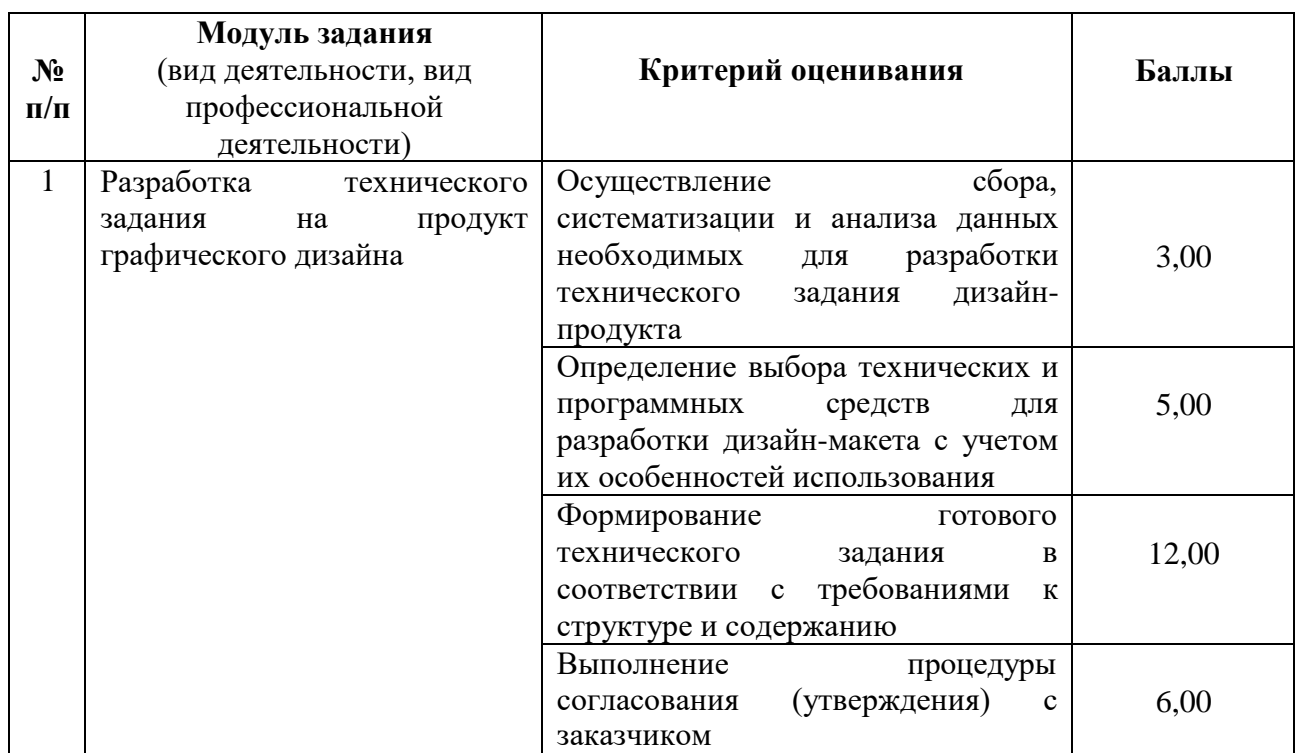

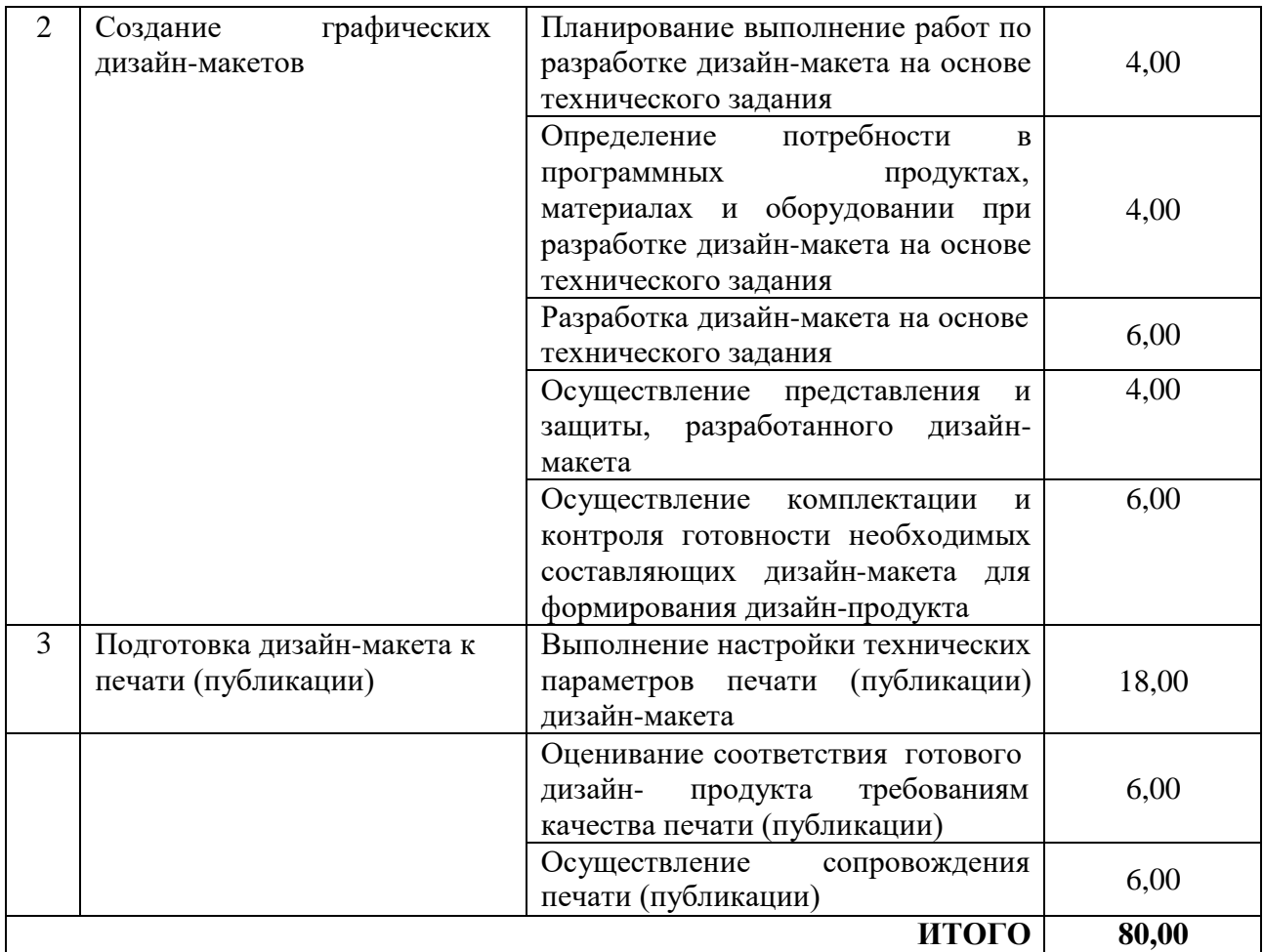

Распределение баллов по критериям оценивания для ДЭ ПУ (инвариантная и вариативная части КОД) в рамках ГИА представленав таблице № 5.

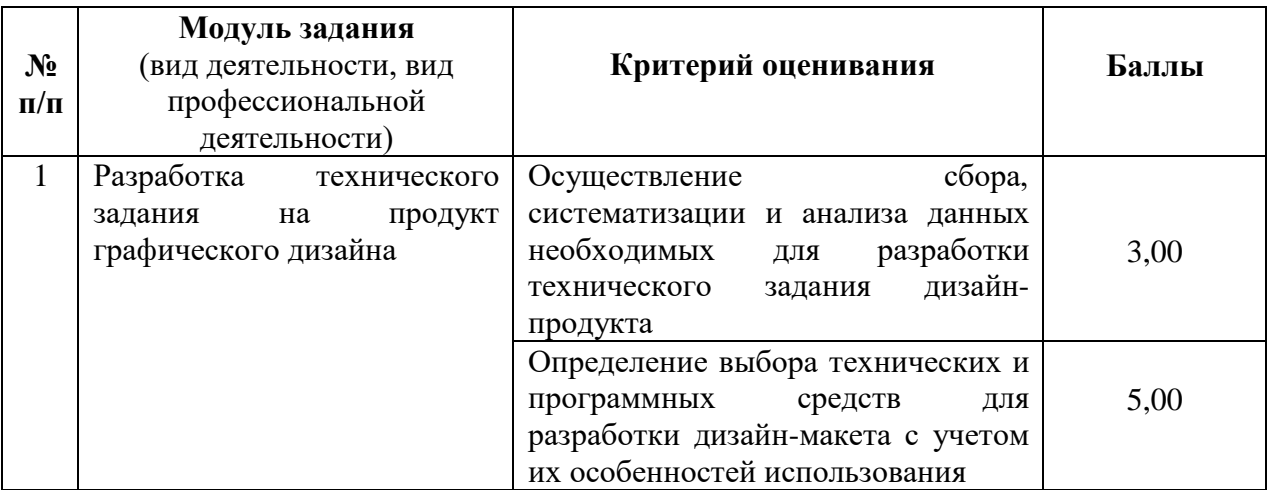

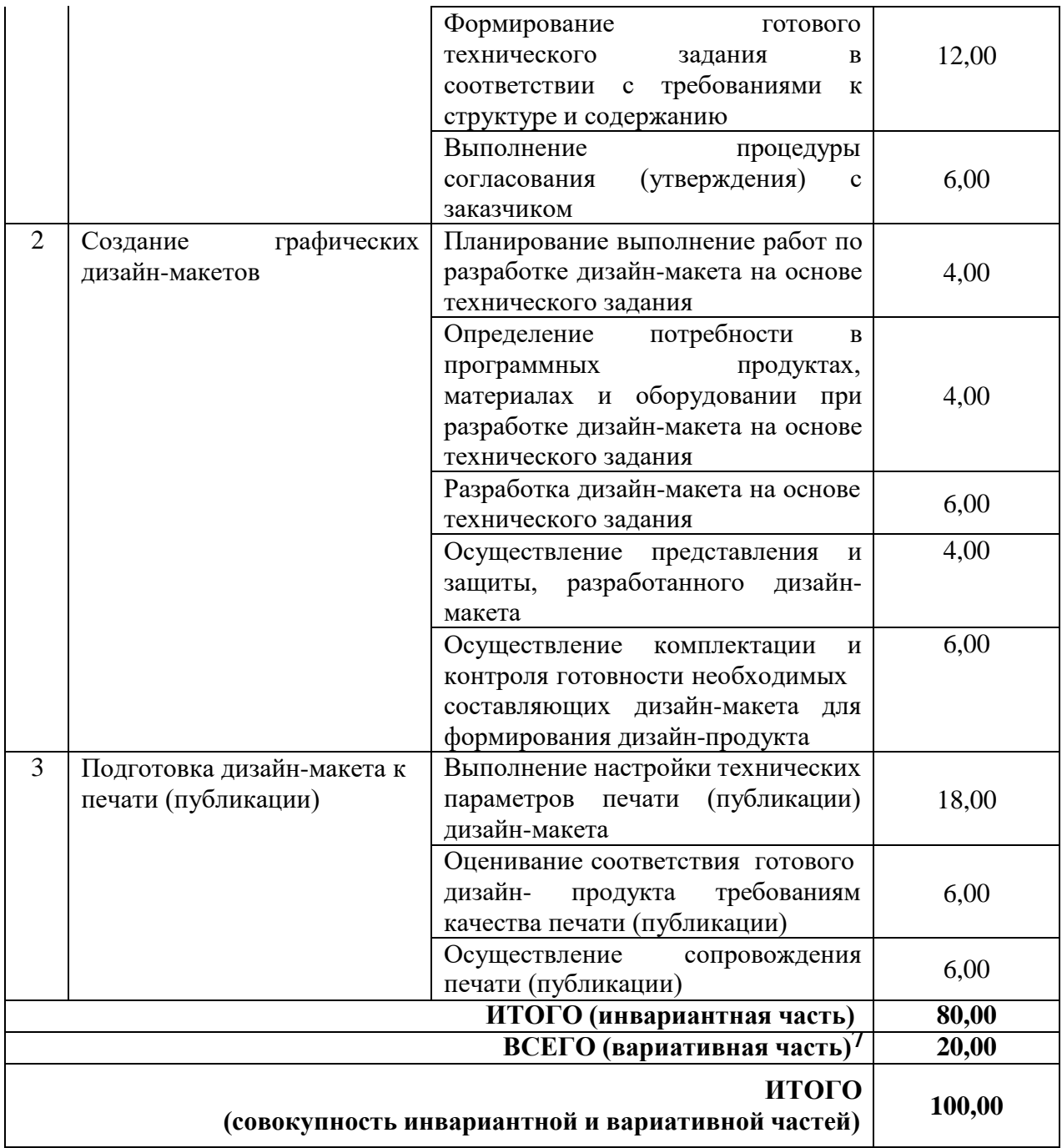

#### **6. ПЕРЕЧЕНЬ ОБОРУДОВАНИЯ И ОСНАЩЕНИЯ, РАСХОДНЫХ МАТЕРИАЛОВ, СРЕДСТВ ОБУЧЕНИЯ И ВОСПИТАНИЯ**

Перечень оборудования и оснащения, расходных материалов, средств обучения и воспитания представленв зависимости от вида аттестации, уровня ДЭ представлен в таблице № 6.

Перечень оборудования и оснащения, расходных материалов, средств обучения и воспитания может быть дополненобразовательной организацией с целью создания необходимых условий для участия в ДЭ обучающихсяиз числа лиц с ограниченными возможностями здоровья и обучающихся из числа детей-инвалидов, и инвалидов.

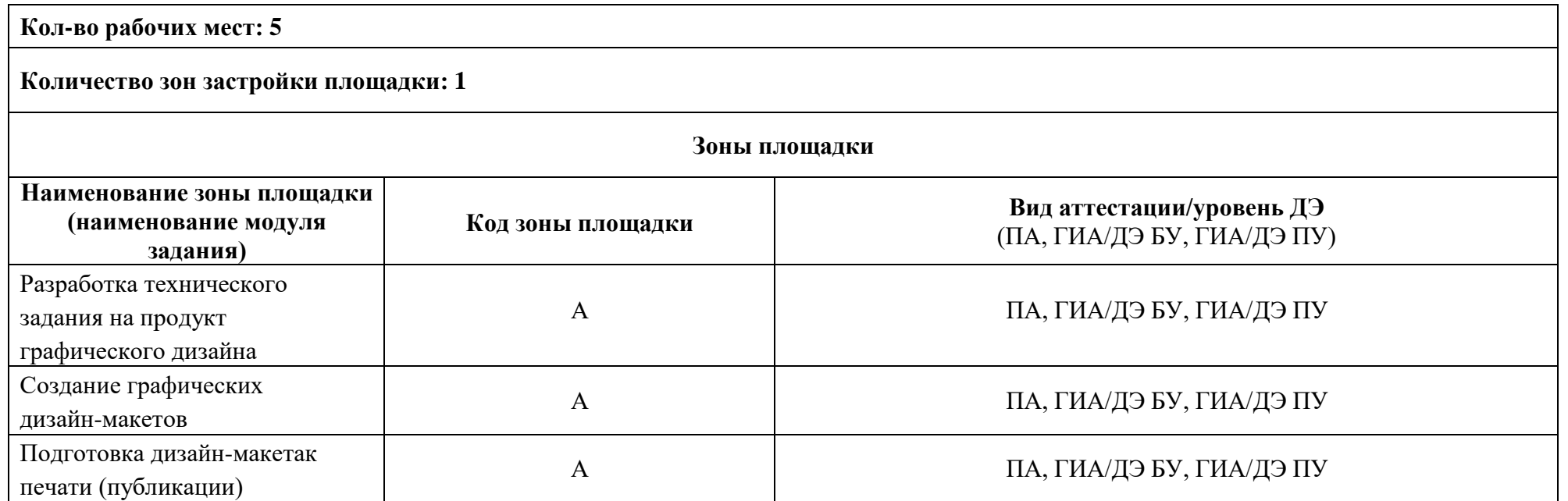

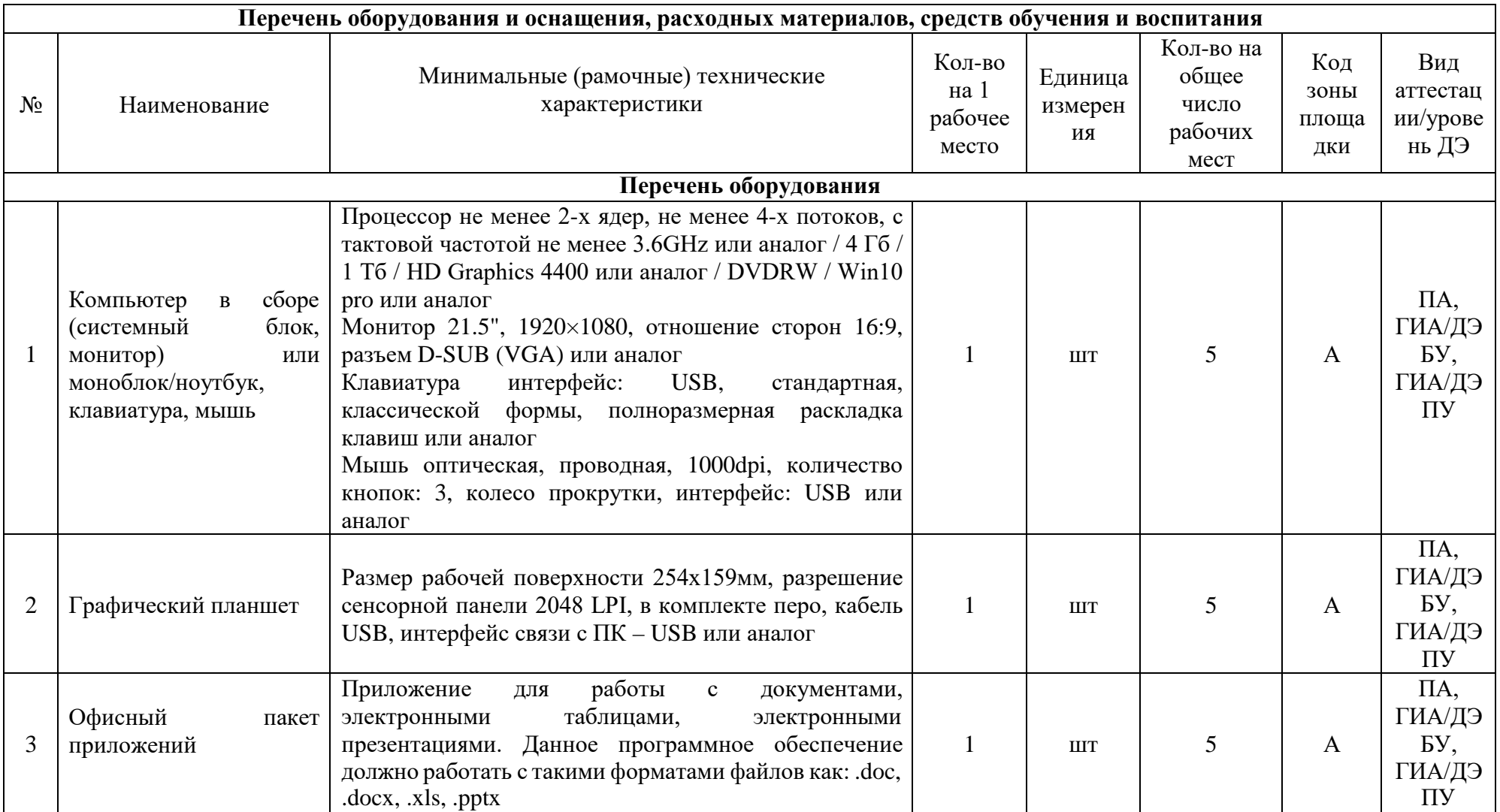

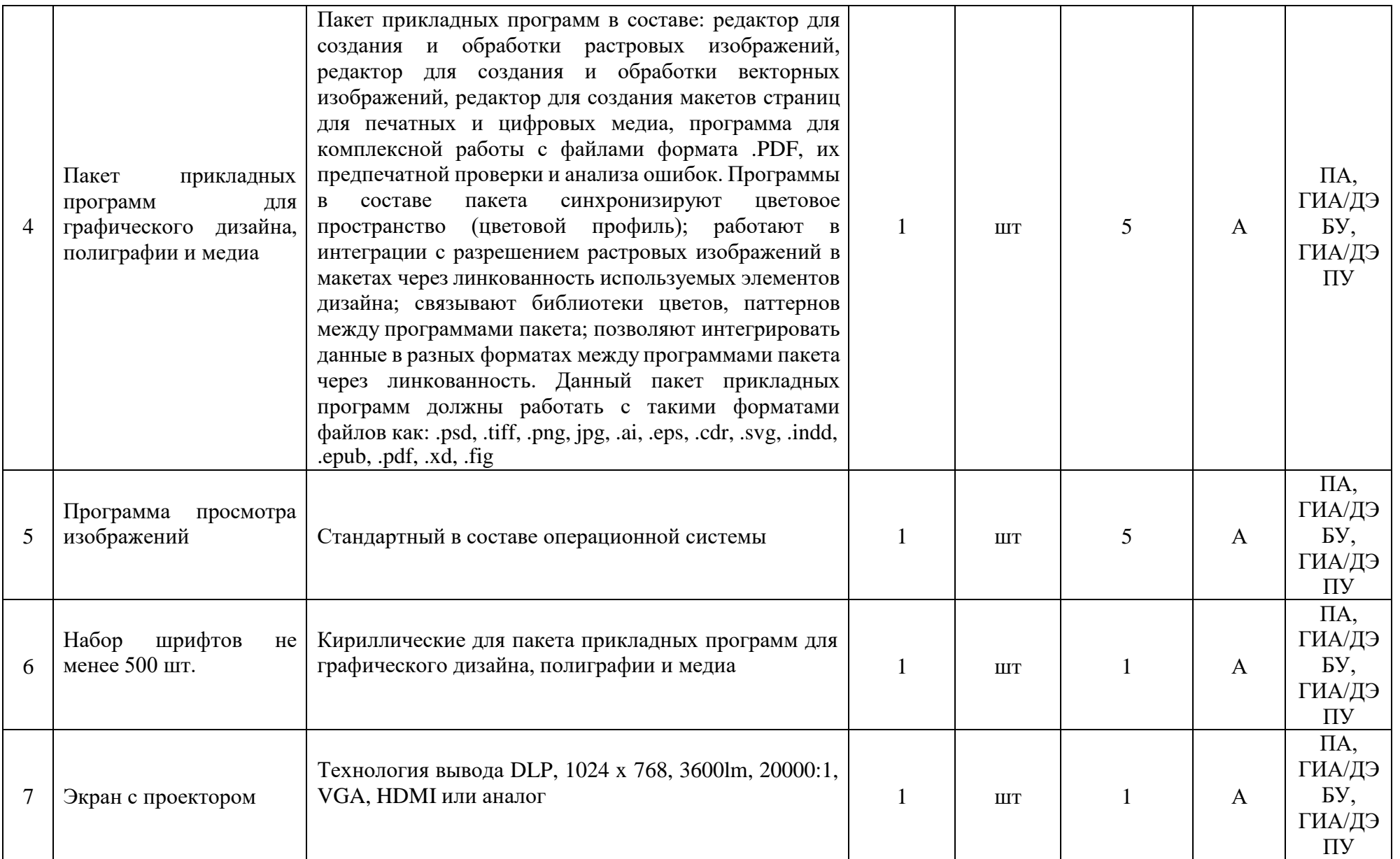

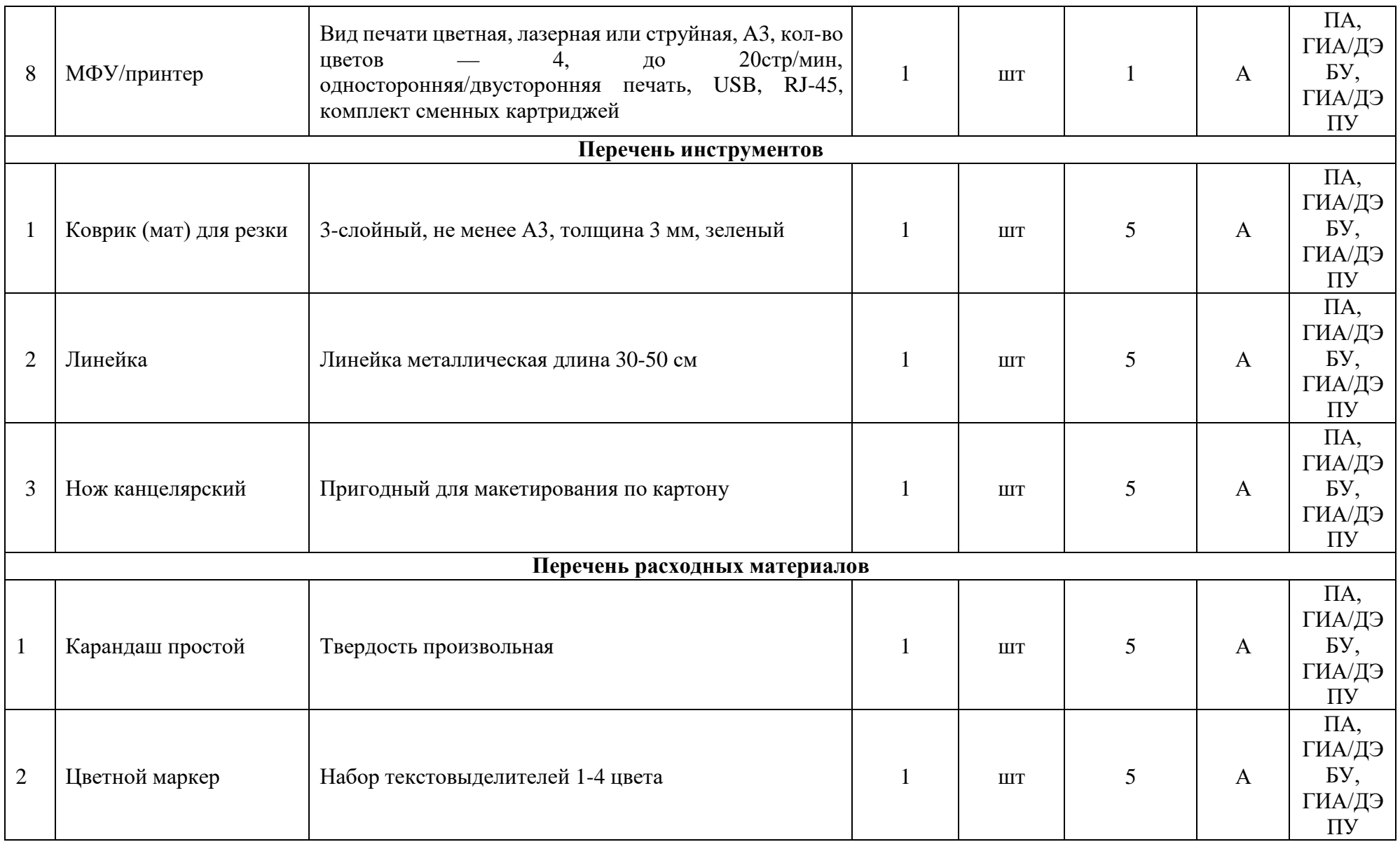

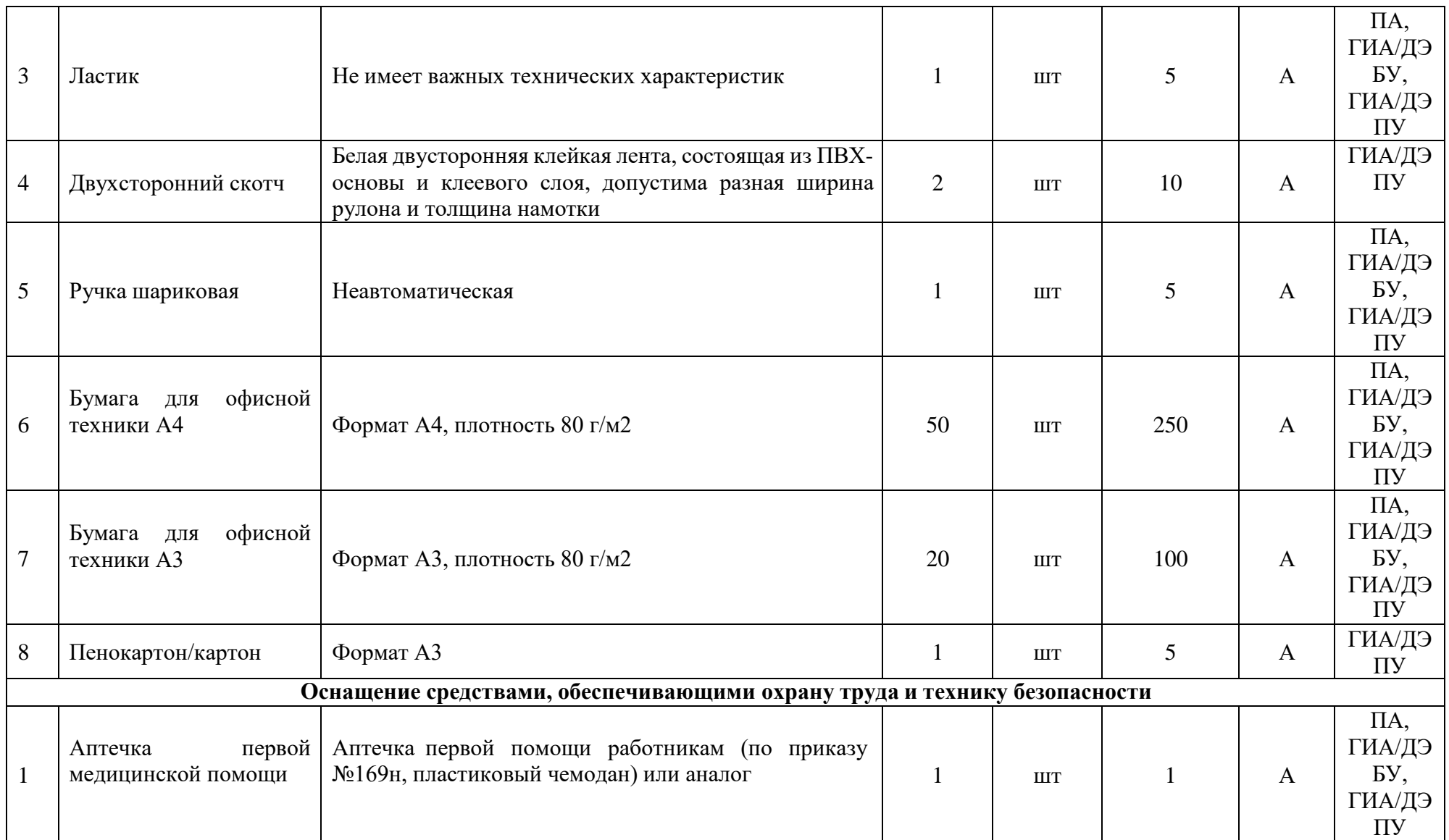

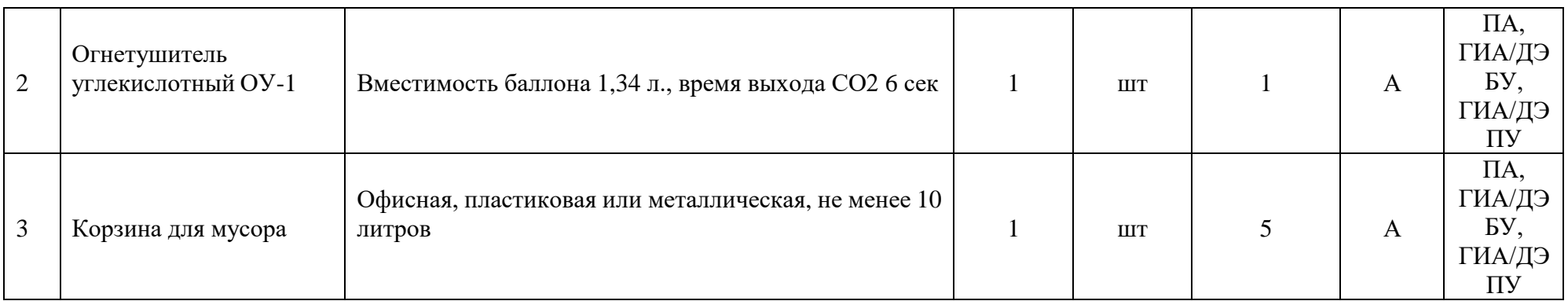

#### **ОБРАЗЦЫ ЗАДАНИЯ**

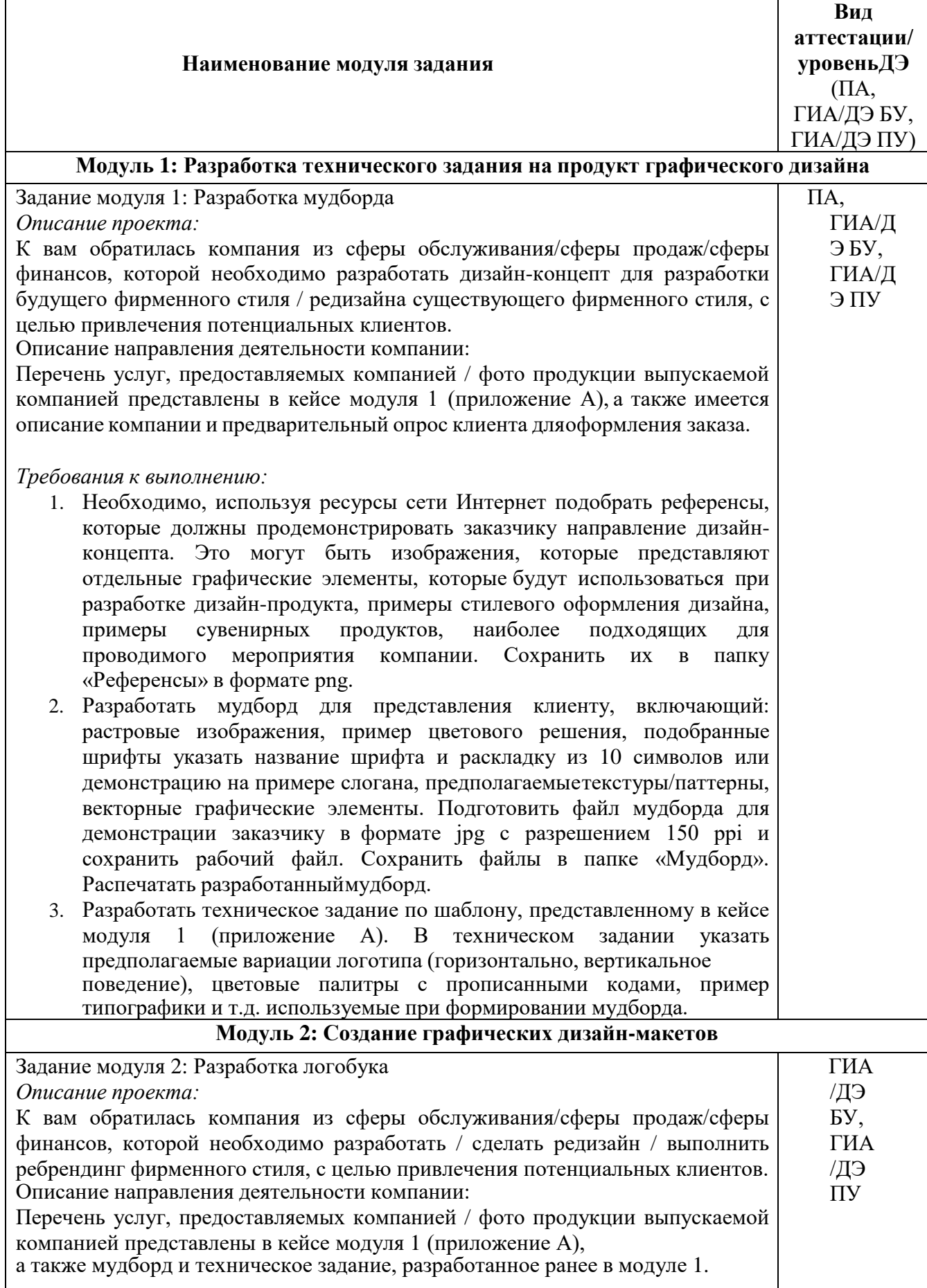

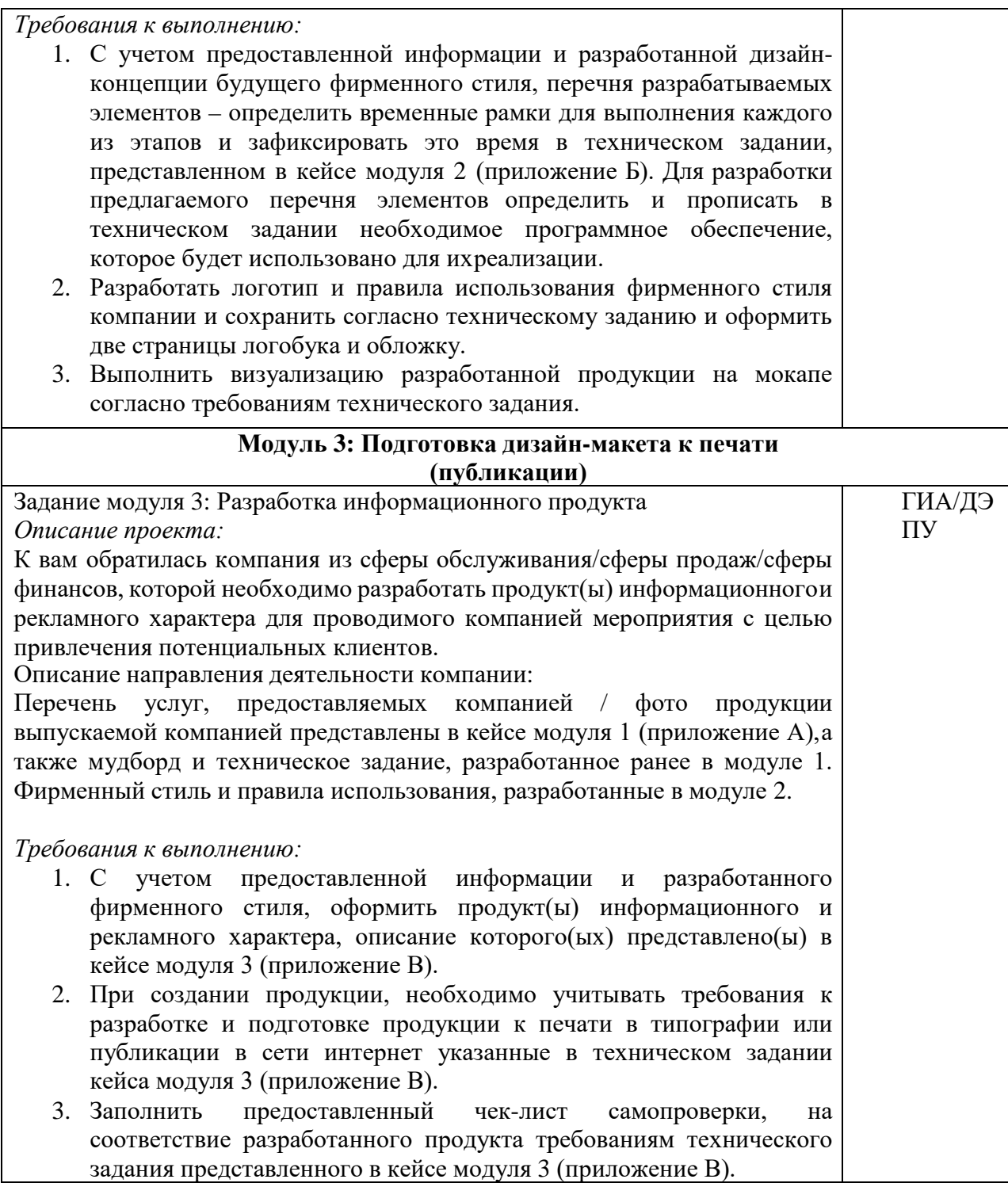

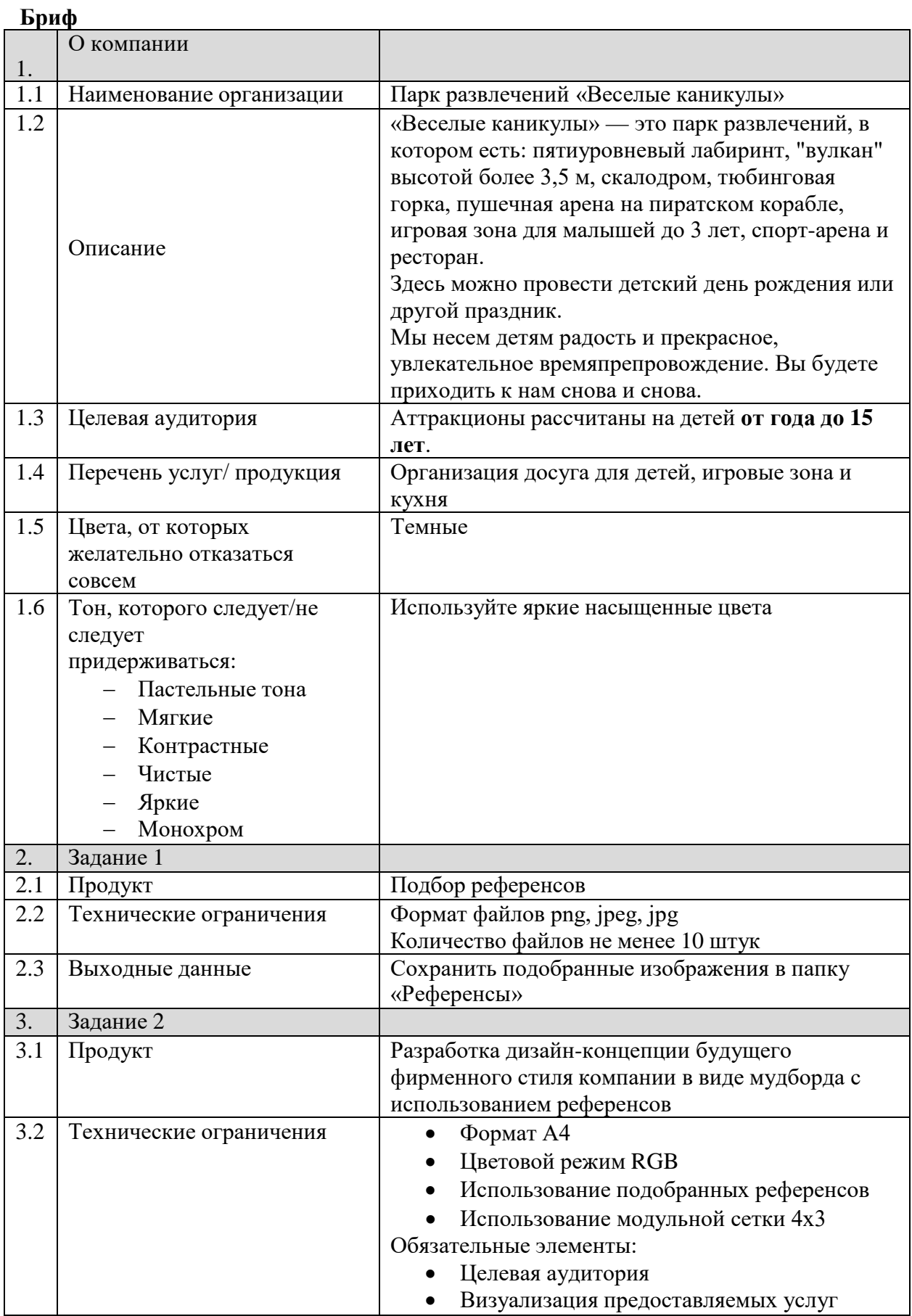

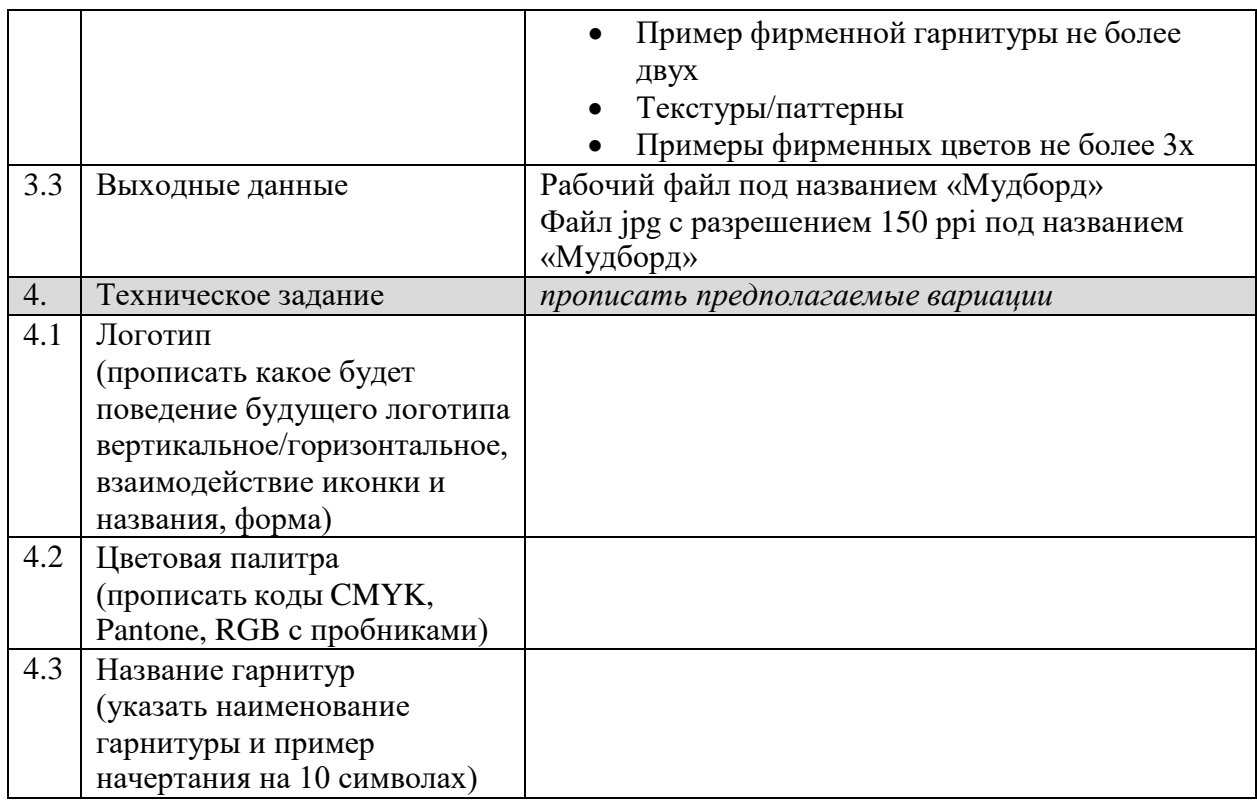

#### **Инструкция:**

Создайте папку на рабочем столе под названием YY\_Модуль\_1 (где yy обозначает номер вашей рабочей станции). Данная папка должна содержать все папки и файлы, описанные в брифе.

#### **Пример приложения Б к образцу задания модуля 2:**

#### **Техническое задание**

Этапы разработки (вам необходимо прописать время выполнение каждого этапа)

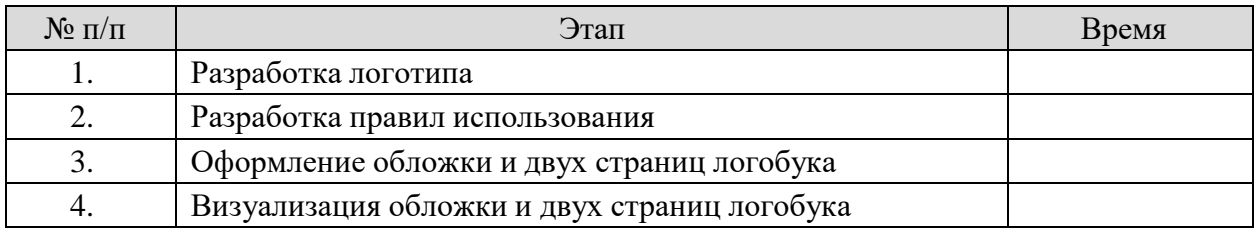

Вам необходимо разработать правила поведения логотипа для брендирования данной компании.

Пропишите программное обеспечение, которое будет вами использоваться при разработке:

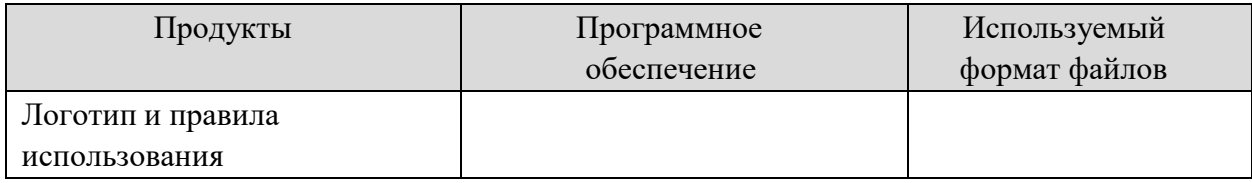

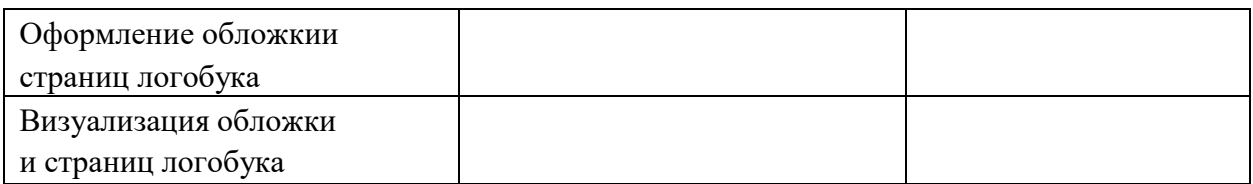

Обязательные элементы обложки:

- Логотип
- Текст: Руководство по правилам использования логотипа
- Стилеобразующие элементы/паттерн

Обязательные элементы страниц логобука:

- Цветная версия логотипа (вертикальное/горизонтальное поведение)

- Версия логотипа в 100% черного и его выворотка
- Выворотка логотипа на двух фирменных цветах
- Фирменные цвета основные и дополнительные с прописанными кодами

CMYK, RGB и Pantone

- Фирменная гарнитура (показать на 10 символах)
- Стилеобразующие элементы/паттерн

Технические ограничения для обложки и страниц логобука:

- Рабочий документ А5 горизонтальный
- Цвет: CMYK

Выходные файлы:

- Один рабочий документ
- Один файл pdf
- Визуализация обложки и страниц логобука в одном файле jpeg
- Предоставить распечатанный файл мокапа на формате А3

#### **Инструкция**:

Создайте папку на рабочем столе под названием YY\_Модуль\_2 (где yy обозначает номер вашей рабочей станции). Данная папка должна содержать все папки и файлы, описанные в техническом задании.

#### **Пример приложения В к образцу задания модуля 3:**

#### **Техническое задание**

Вам необходимо разработать визитную карточку для парка развлечений «Весёлые каникулы».

Обязательные элементы:

- Логотип
- Текст: Это твоё место для активного отдыха Приходи и получи скидку на основное меню +7 999 999 0000 веселые\_каникулы.рф

- Стилеобразующие элементы/паттерн

- Технические ограничения:
- Размер 90х50мм
- Блиды 3мм
- Цвет: CMYK 4+4
- ICC Profile Coated Fogra39

Выходные файлы:

- Один рабочий документ
- Один файл PDF/X-4 с блидами и метками реза
- Предоставить распечатанный и вырезанный продукт

После завершения выполнения задания заполните чек-лист:

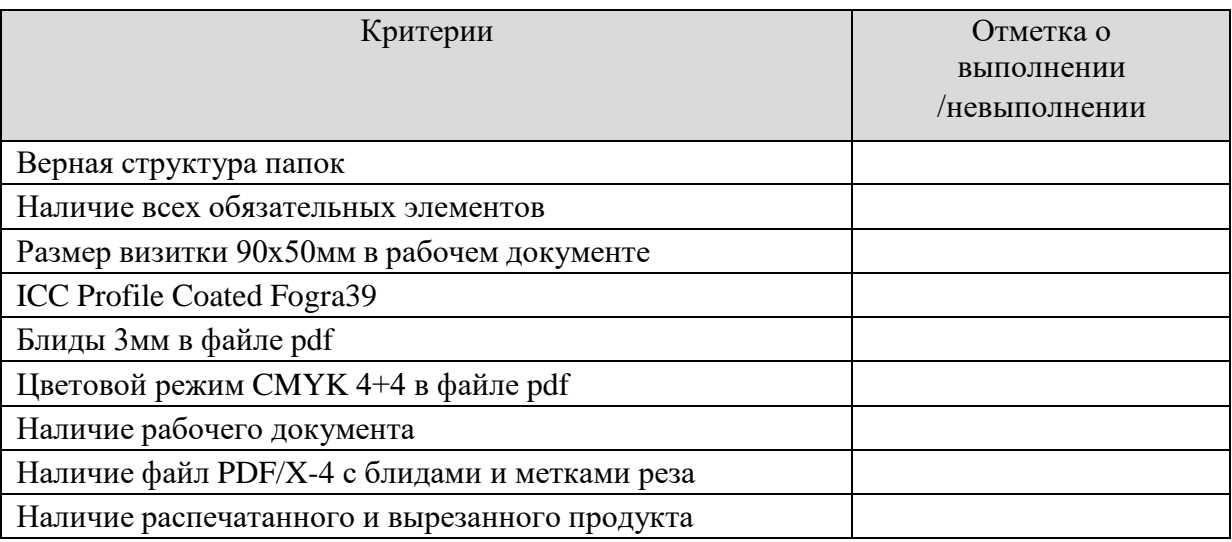

#### **Инструкция**:

Создайте папку на рабочем столе под названием YY\_Модуль\_3 (где yy обозначает номер вашей рабочей станции). Данная папка должна содержать все папки и файлы, описанные в техническом задании.